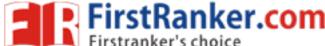

Roll No. Total No. of Pages: 02

Total No. of Questions: 09

BBA (2014 to 2017)/BRDM/B.SIM (2014 & Onwards)

(Sem.-1)

# INTRODUCTION TO COMPUTERS

Subject Code: BBA-105 M.Code: 10542

Time: 3 Hrs. Max. Marks: 60

#### **INSTRUCTIONS TO CANDIDATES:**

- 1. SECTION-A is COMPULSORY consisting of TEN questions carrying TWO marks each.
- 2. SECTION-B consists of FOUR Sub-sections: Units-I, II, III & IV.
- 3. Each Sub-section contains TWO questions each, carrying TEN marks each.
- 4. Student has to attempt any ONE question from each Sub-section.

#### **SECTION-A**

## 1. Answer briefly:

- a) What are applications of Software's for Computers?
- b) Convert binary number 10011101 into hexadecimal number.
- c) Which number system is used for storing data in memory?
- d) What are primary memory devices?
- e) Differentiate compiler with interpreter.
- f) What is Page Layout?
- g) Write any two formulas available in MS Excel.
- h) How we can undo changes in MS Word?
- i) What is paragraph formatting in Word?
- j) Discuss the use of electronic spreadsheets.

**1** M-10542 (S12)-1261

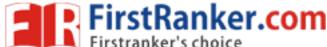

#### **SECTION-B**

### **UNIT-I**

- 2. Draw and explain the block diagram of digital computer and explain the function of each block.
- 3. Give the examples of input and output devices and their functions.

## **UNIT-II**

- 4. How many types of operating systems are there? Explain **any one**?
- 5. What are the tools of paint brush?

### **UNIT-III**

- 6. Describe the various features such as spell check and insert symbols in MS Word.
- 7. Discuss the steps of Formatting slides in PowerPoint.

#### **UNIT-IV**

- 8. Illustrate the use of MS Excel for addition of five numbers using worksheet.
- 9. How will you sort the data in MS Excel Worksheet?

NOTE: Disclosure of Identity by writing Mobile No. or Making of passing request on any page of Answer Sheet will lead to UMC against the Student.

**2** | M-10542 (S12)-1261